#### Linear Algebra & Geometry why is linear algebra useful in computer vision?

References: -Any book on linear algebra! -[HZ] – chapters 2, 4

> Some of the slides in this lecture are courtesy to Prof. Octavia I. Camps, Penn State University

#### Why is linear algebra useful in computer vision?

#### • Representation

- 3D points in the scene
- 2D points in the image
- Coordinates will be used to
	- Perform geometrical transformations
	- Associate 3D with 2D points
- Images are matrices of numbers
	- Find properties of these numbers

## Agenda

- 1. Basics definitions and properties
- 2. Geometrical transformations
- 3. SVD and its applications

#### Vectors (i.e., 2D or 3D vectors)

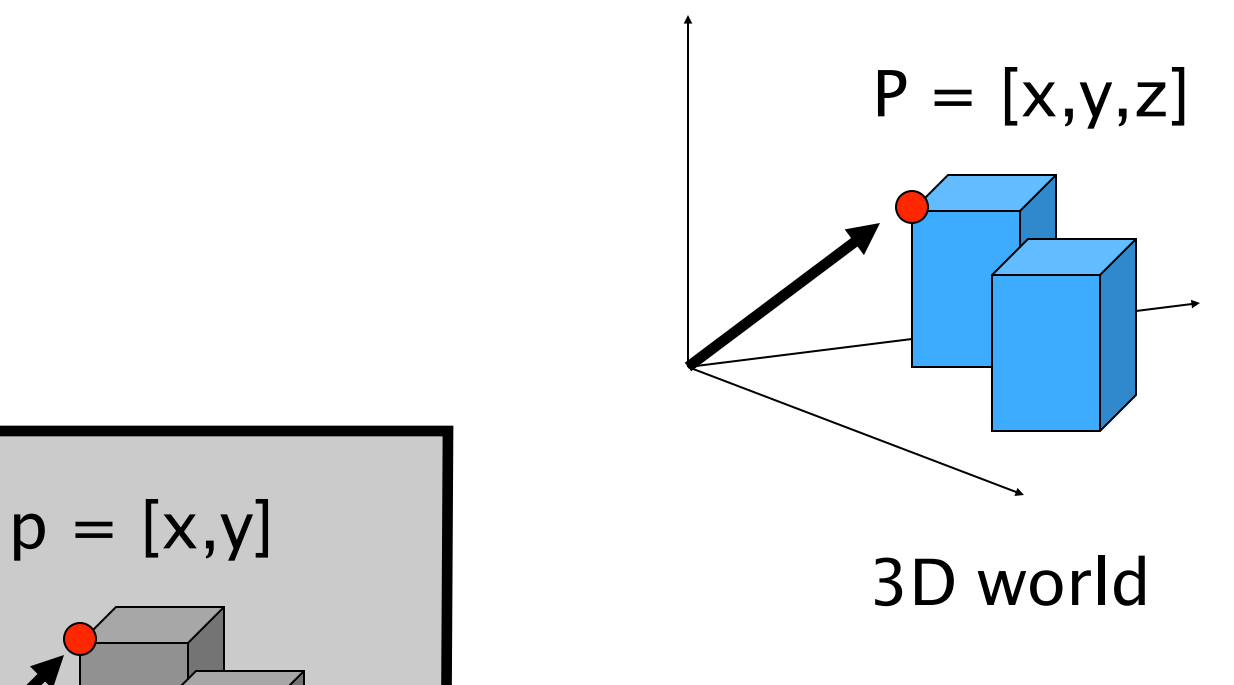

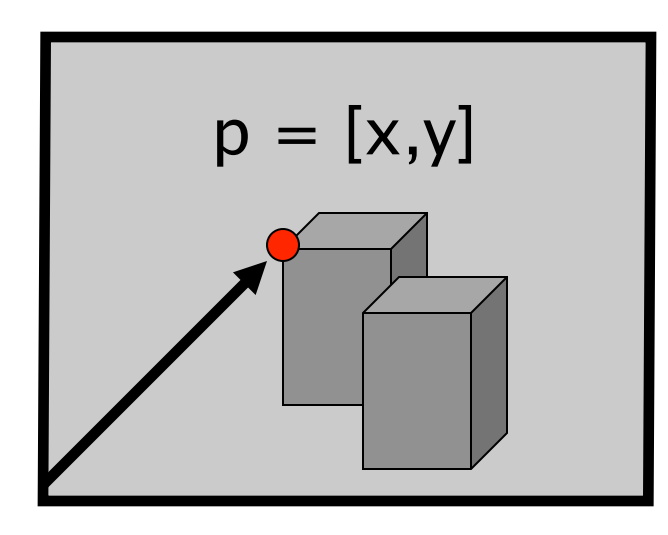

Image

#### Vectors (i.e., 2D vectors)

$$
\mathbf{v} = (x_1, x_2)
$$

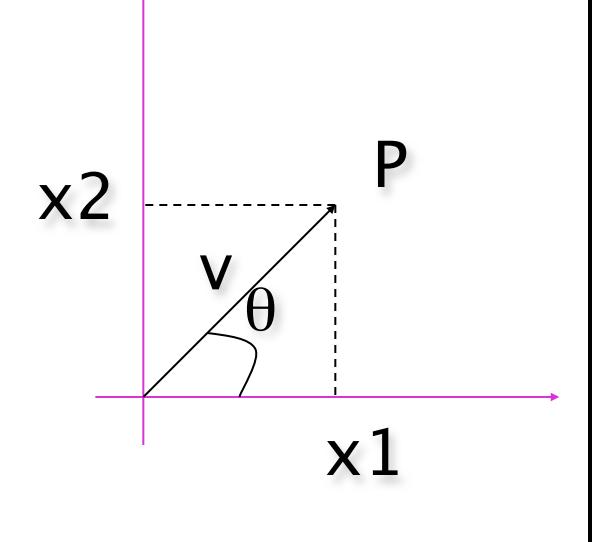

**Magnitude:** 
$$
||\mathbf{v}|| = \sqrt{x_1^2 + x_2^2}
$$

Orientation:  $\theta = \tan^{-1} \left( \frac{x_2}{x_1} \right)$  $\frac{\mathbf{v}}{\|\mathbf{v}\|} = \left(\frac{x_1}{\|\mathbf{v}\|}, \frac{x_2}{\|\mathbf{v}\|}\right)$  is a unit vector If  $||\mathbf{v}||=1$ , **v** Is a UNIT vector

#### Vector Addition

 $\mathbf{v} + \mathbf{w} = (x_1, x_2) + (y_1, y_2) = (x_1 + y_1, x_2 + y_2)$ 

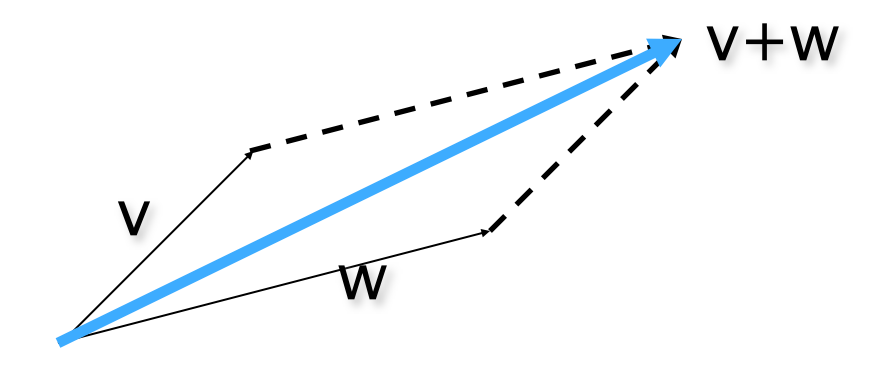

#### Vector Subtraction

$$
\mathbf{v} - \mathbf{w} = (x_1, x_2) - (y_1, y_2) = (x_1 - y_1, x_2 - y_2)
$$

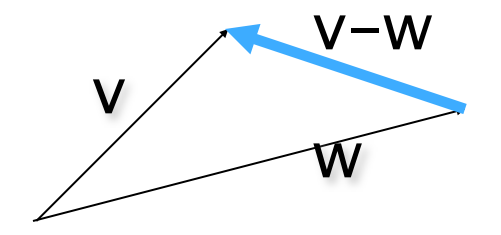

#### **Scalar Product**

$$
a\mathbf{v} = a(x_1, x_2) = (ax_1, ax_2)
$$

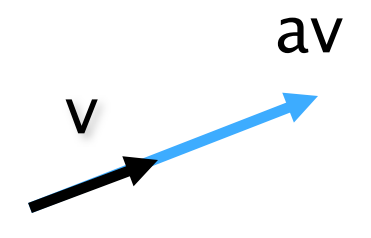

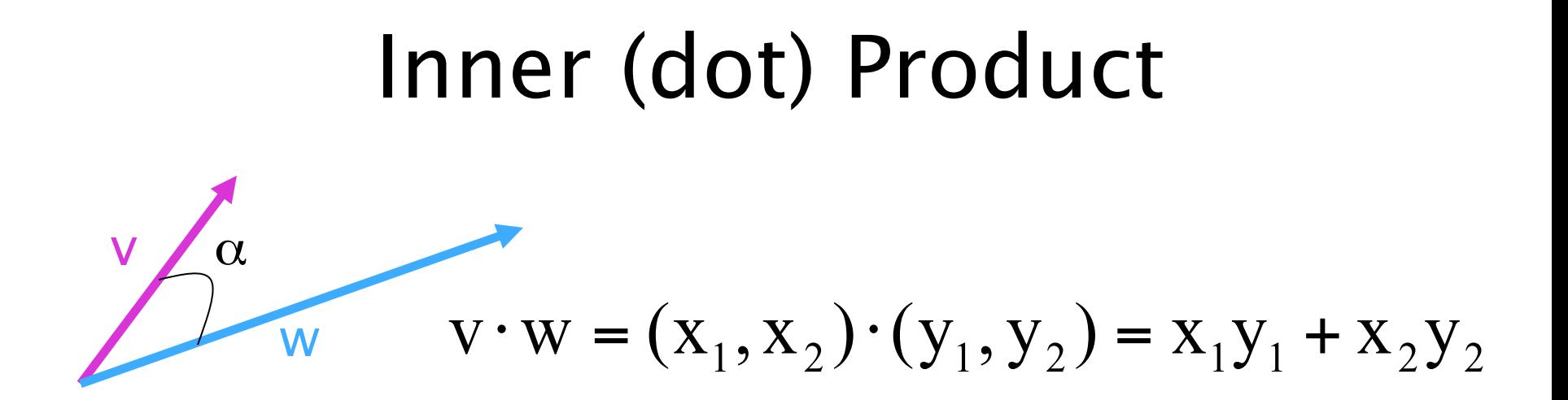

#### The inner product is a SCALAR!

$$
\mathbf{v} \cdot \mathbf{w} = (\mathbf{x}_1, \mathbf{x}_2) \cdot (\mathbf{y}_1, \mathbf{y}_2) = ||\mathbf{v}|| \cdot ||\mathbf{w}|| \cos \alpha
$$
  
if  $\mathbf{v} \perp \mathbf{w}$ ,  $\mathbf{v} \cdot \mathbf{w} = ? = 0$ 

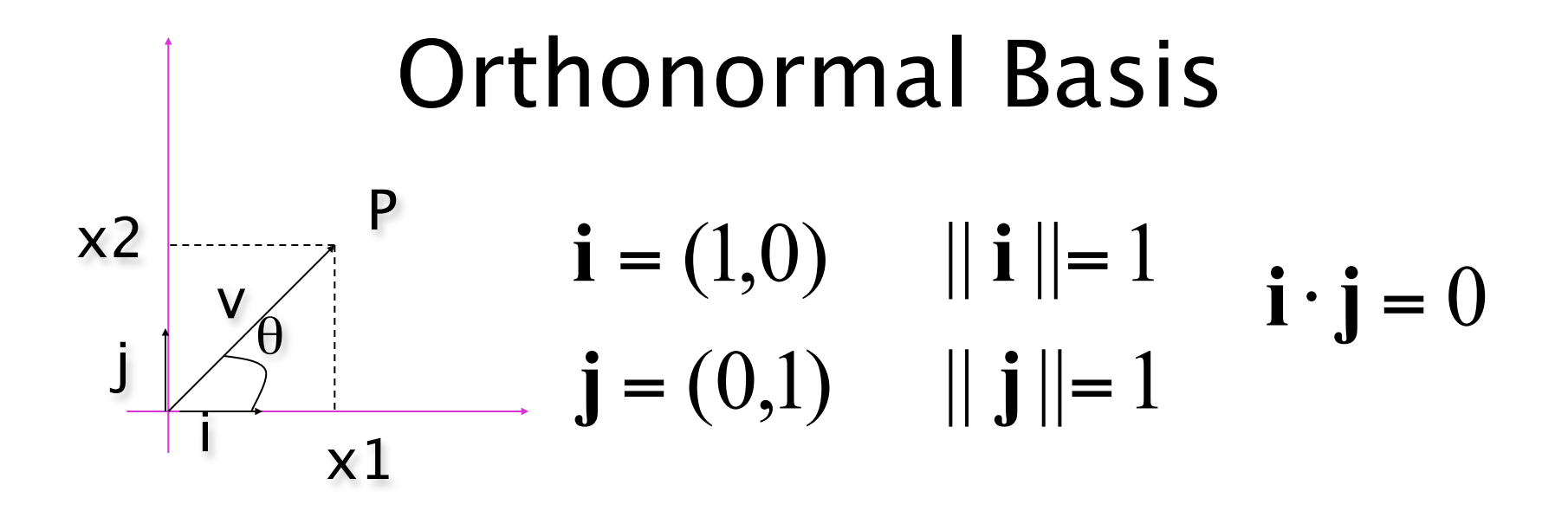

 $\mathbf{V} = \mathbf{X}_1 \mathbf{i} + \mathbf{X}_2 \mathbf{j}$  ${\bf v} = (x_1, x_2)$ 

$$
\mathbf{v} \cdot \mathbf{i} = ? = (\mathbf{x}_1 \mathbf{i} + \mathbf{x}_2 \mathbf{j}) \cdot \mathbf{i} = \mathbf{x}_1 1 + \mathbf{x}_2 0 = \mathbf{x}_1
$$
  

$$
\mathbf{v} \cdot \mathbf{j} = (\mathbf{x}_1 \mathbf{i} + \mathbf{x}_2 \mathbf{j}) \cdot \mathbf{j} = \mathbf{x}_1 \cdot 0 + \mathbf{x}_2 \cdot 1 = \mathbf{x}_2
$$

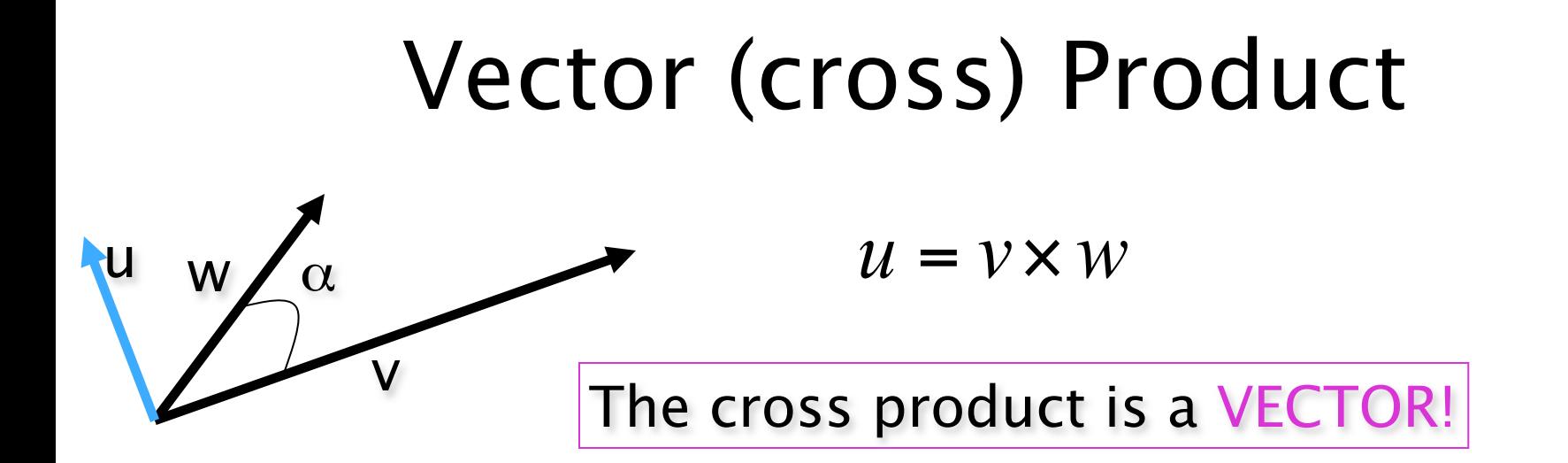

$$
Magnitude: ||u|| = ||v \times w|| = ||v|| ||w|| \sin \alpha
$$

$$
u \perp v \Longrightarrow u \cdot v = (v \times w) \cdot v = 0
$$
  

$$
u \perp w \Longrightarrow u \cdot w = (v \times w) \cdot w = 0
$$

Orientation:

if  $v / / w$ ?  $\rightarrow u = 0$ 

#### Vector Product Computation

 $i = j \times k$  $j = (0,1,0)$   $||j||=1$   $j = k \times i$  $k = i \times j$  $\mathbf{k} = (0,0,1)$  $\mathbf{i} = (1,0,0)$  $||\mathbf{k}|| = 1$  $||\mathbf{i}||^2$ 

 $$  $=(x_2 y_2 - x_3 y_2)$ **i**  $+(x_3 y_1 - x_1 y_3)$ **j**  $+(x_1 y_2 - x_2 y_1)$ **k** 

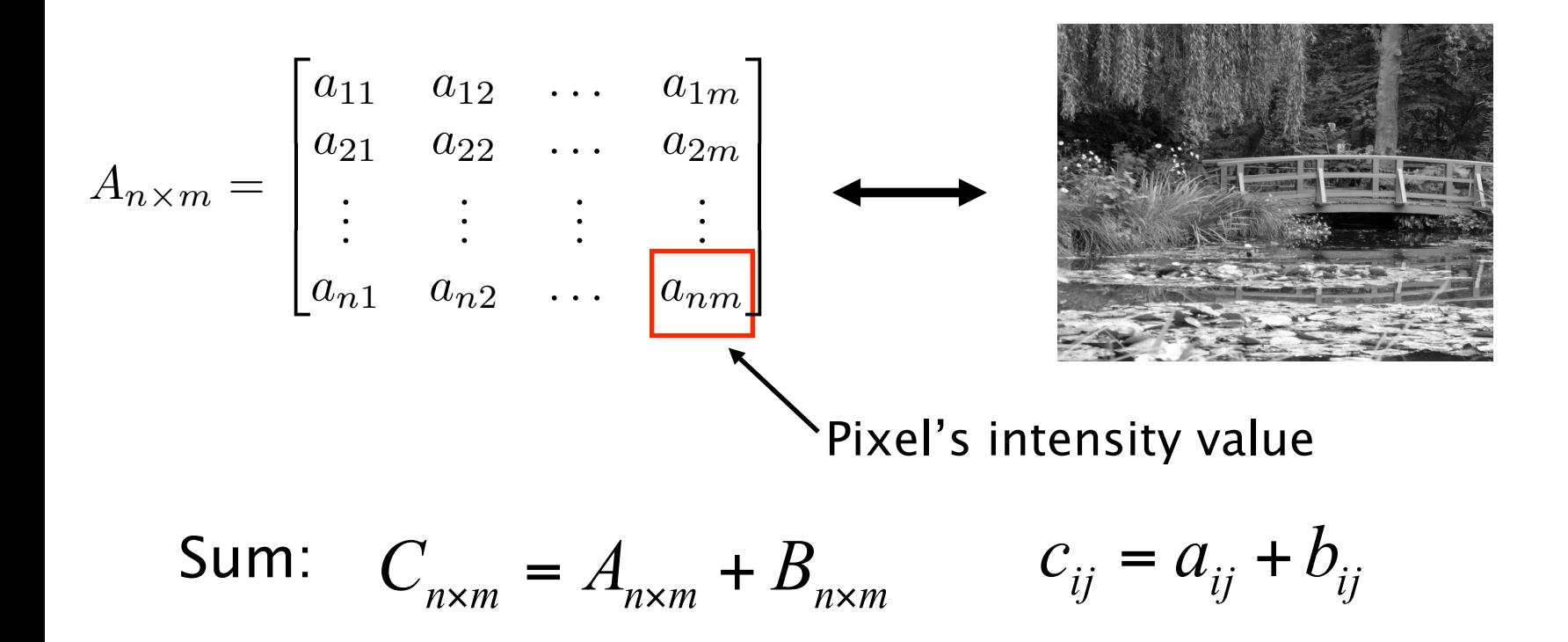

A and B must have the same dimensions!

**Example:** 
$$
\begin{bmatrix} 2 & 5 \\ 3 & 1 \end{bmatrix} + \begin{bmatrix} 6 & 2 \\ 1 & 5 \end{bmatrix} = \begin{bmatrix} 8 & 7 \\ 4 & 6 \end{bmatrix}
$$

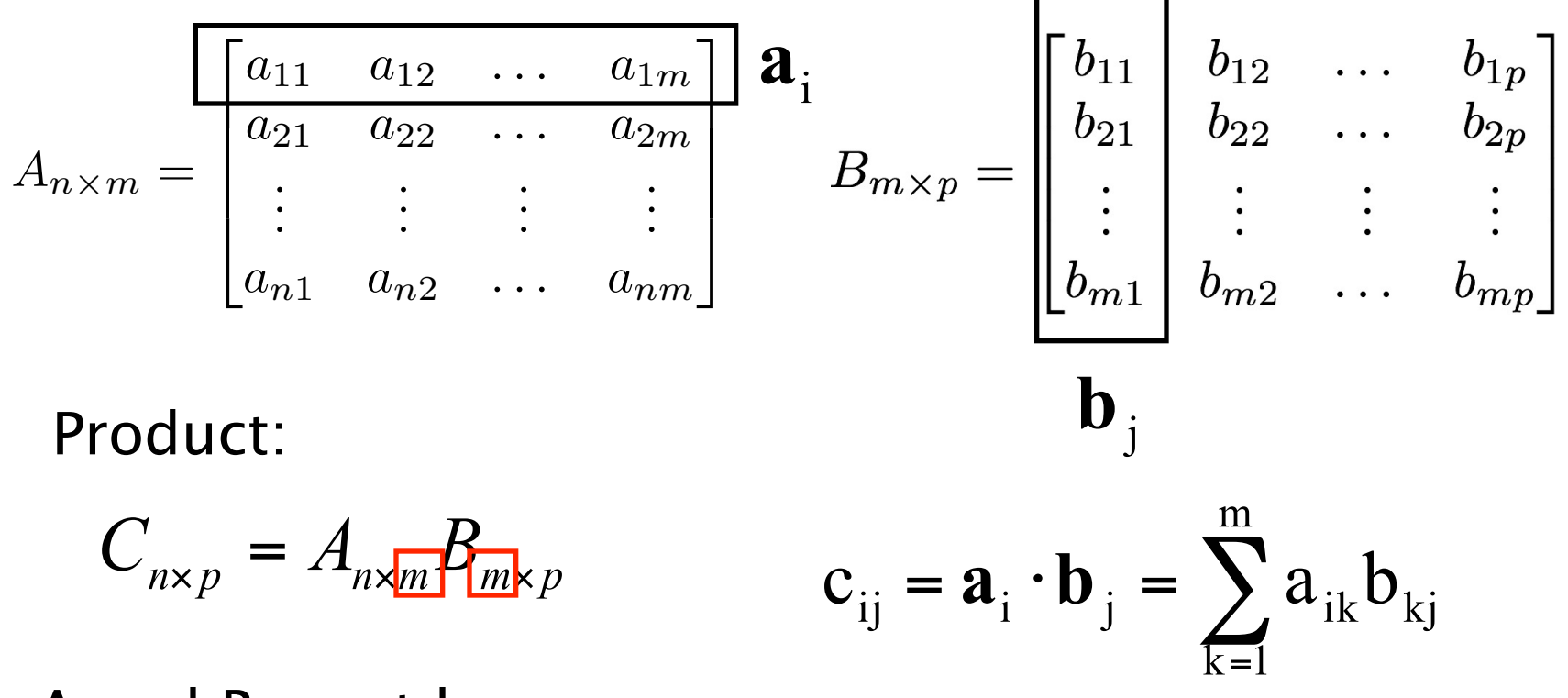

A and B must have compatible dimensions!

$$
A_{n \times n} B_{n \times n} \neq B_{n \times n} A_{n \times n}
$$

Transpose:

$$
C_{m \times n} = A^T_{n \times m} \qquad (A + B)^T = A^T + B^T
$$

$$
C_{ij} = a_{ji} \qquad (AB)^T = B^T A^T
$$

If  $A^T = A$  A is symmetric

**Examples:**  
\n
$$
\begin{bmatrix} 6 & 2 \\ 1 & 5 \end{bmatrix}^T = \begin{bmatrix} 6 & 1 \\ 2 & 5 \end{bmatrix} \qquad \begin{bmatrix} 6 & 2 \\ 1 & 5 \\ 3 & 8 \end{bmatrix}^T = \begin{bmatrix} 6 & 1 & 3 \\ 2 & 5 & 8 \end{bmatrix} \qquad \begin{bmatrix} 5 & 2 \\ 1 & 5 \\ 2 & 7 \end{bmatrix}
$$
\nSymmetric? Yes!

#### Determinant:

$$
\det\begin{bmatrix} a_{11} & a_{12} \\ a_{21} & a_{22} \end{bmatrix} = \begin{vmatrix} a_{11} & a_{12} \\ a_{21} & a_{22} \end{vmatrix} = a_{11}a_{22} - a_{21}a_{12}
$$

$$
\det\begin{bmatrix} a_{11} & a_{12} & a_{13} \ a_{21} & a_{22} & a_{23} \ a_{31} & a_{32} & a_{33} \end{bmatrix} = a_{11} \begin{vmatrix} a_{22} & a_{23} \ a_{32} & a_{33} \end{vmatrix} - a_{12} \begin{vmatrix} a_{21} & a_{23} \ a_{31} & a_{33} \end{vmatrix} + a_{13} \begin{vmatrix} a_{21} & a_{22} \ a_{31} & a_{32} \end{vmatrix}
$$

A must be square

**Example:** 
$$
det \begin{bmatrix} 2 & 5 \\ 3 & 1 \end{bmatrix} = 2 - 15 = -13
$$

Inverse: A must be square

$$
A_{n \times n} A^{-1}_{n \times n} = A^{-1}_{n \times n} A_{n \times n} = I
$$
  
\n
$$
\begin{bmatrix} a_{11} & a_{12} \\ a_{21} & a_{22} \end{bmatrix}^{-1} = \frac{1}{a_{11}a_{22} - a_{21}a_{12}} \begin{bmatrix} a_{22} & -a_{12} \\ -a_{21} & a_{11} \end{bmatrix}
$$

Example:

$$
\begin{bmatrix} 6 & 2 \\ 1 & 5 \end{bmatrix}^{-1} = ? = \frac{1}{28} \begin{bmatrix} 5 & -2 \\ -1 & 6 \end{bmatrix}
$$
  

$$
\begin{bmatrix} 6 & 2 \\ 1 & 5 \end{bmatrix}^{-1} \cdot \begin{bmatrix} 6 & 2 \\ 1 & 5 \end{bmatrix} = \frac{1}{28} \begin{bmatrix} 5 & -2 \\ -1 & 6 \end{bmatrix} \cdot \begin{bmatrix} 6 & 2 \\ 1 & 5 \end{bmatrix} = \frac{1}{28} \begin{bmatrix} 28 & 0 \\ 0 & 28 \end{bmatrix} = \begin{bmatrix} 1 & 0 \\ 0 & 1 \end{bmatrix}
$$

### 2D Geometrical Transformations

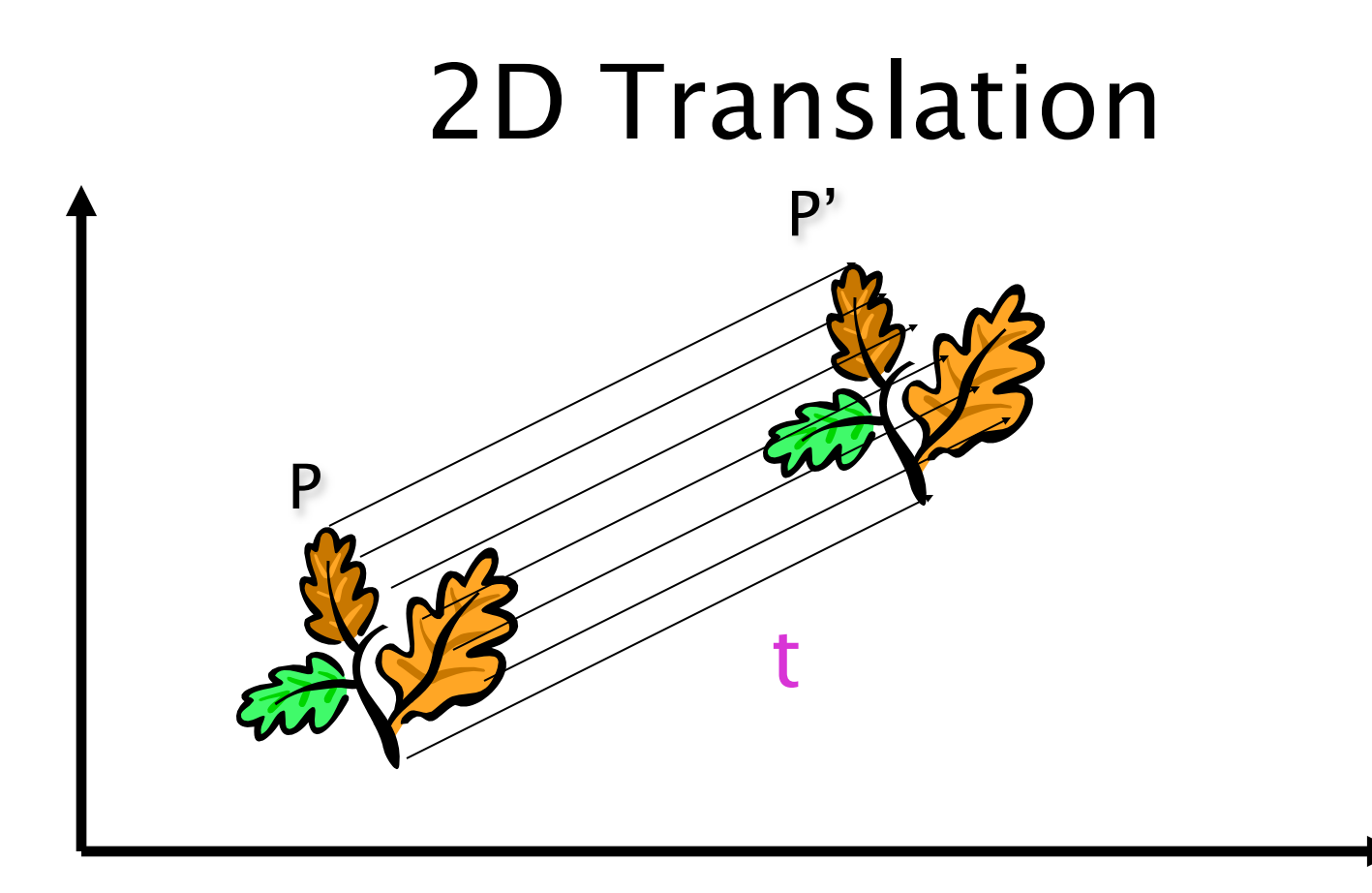

#### **2D Translation Equation**

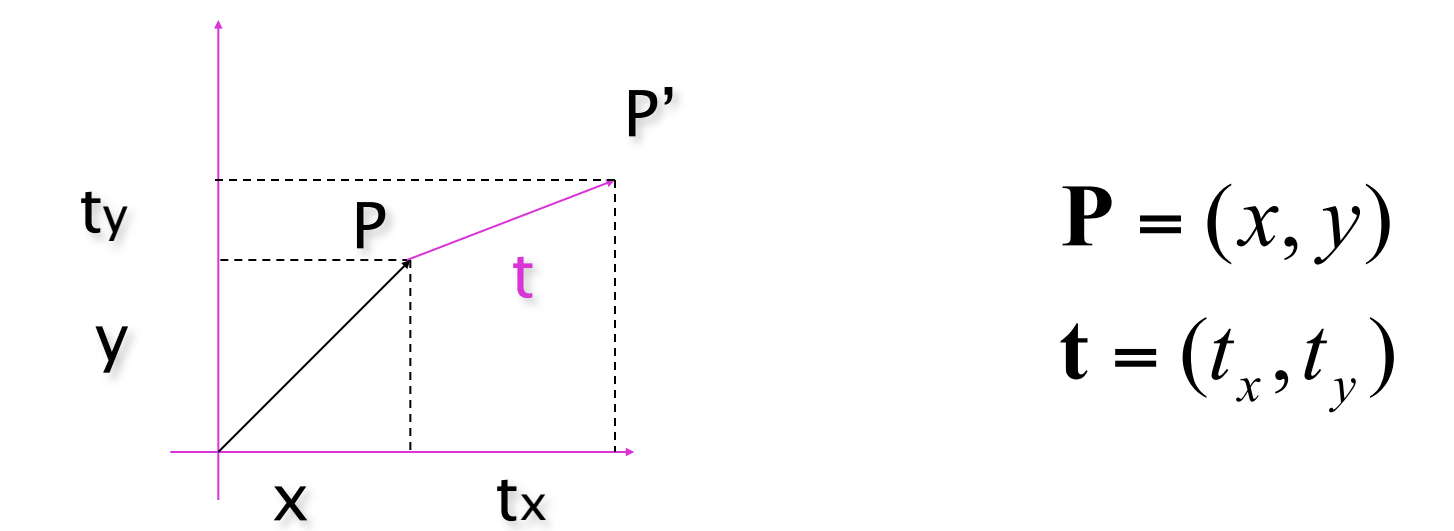

$$
\mathbf{P}' = \mathbf{P} + \mathbf{t} = (x + t_x, y + t_y)
$$

#### **2D Translation using Matrices**

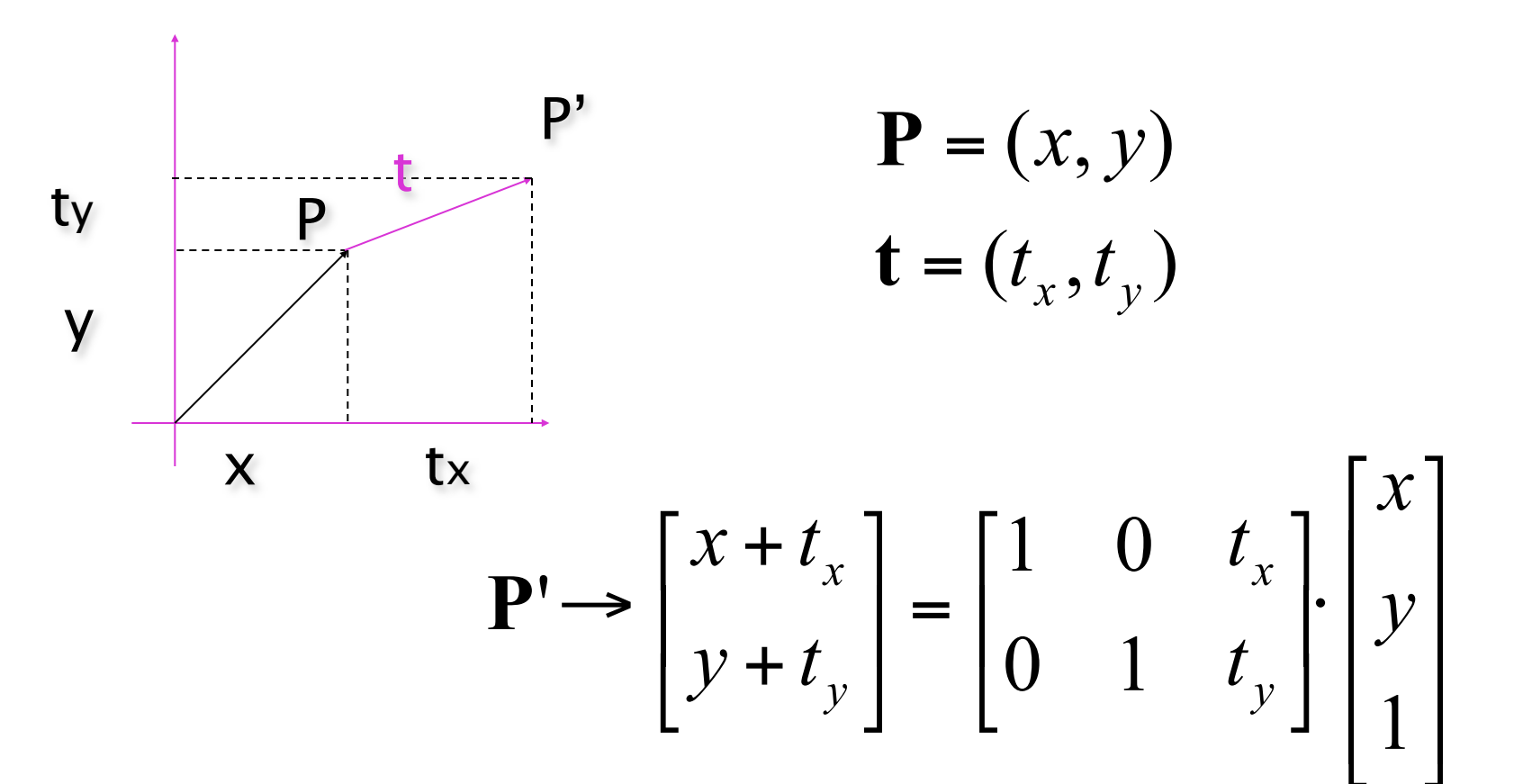

## Homogeneous Coordinates

• Multiply the coordinates by a non-zero scalar and add an extra coordinate equal to that scalar. For example,

$$
(x, y) \rightarrow (x \cdot z, y \cdot z, z) \quad z \neq 0
$$
  

$$
(x, y, z) \rightarrow (x \cdot w, y \cdot w, z \cdot w, w) \quad w \neq 0
$$

#### Back to Cartesian Coordinates:

• Divide by the last coordinate and eliminate it. For example,

$$
(x, y, z) \quad z \neq 0 \Rightarrow (x/z, y/z)
$$
  

$$
(x, y, z, w) \quad w \neq 0 \Rightarrow (x/w, y/w, z/w)
$$

• NOTE: in our example the scalar was 1

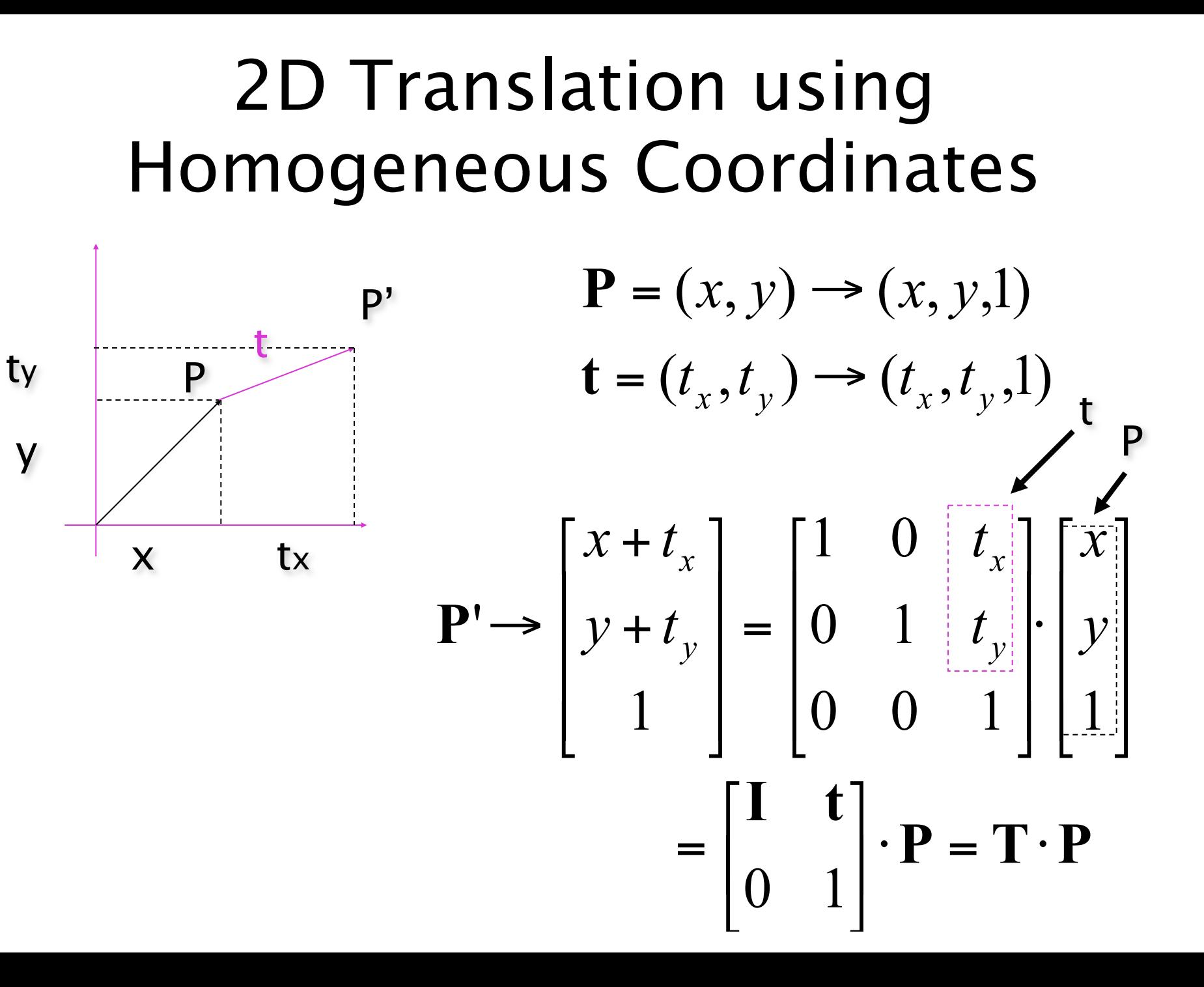

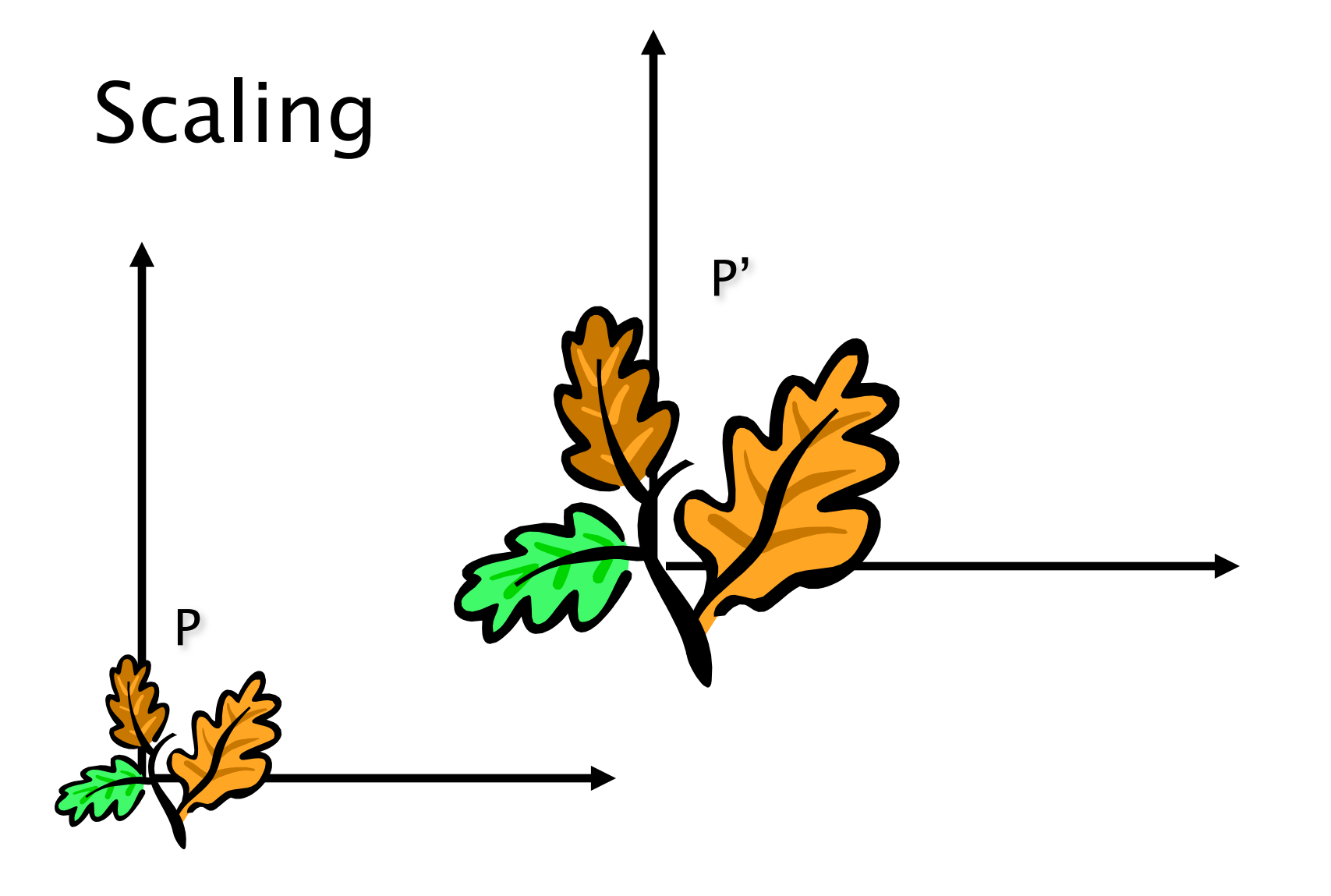

## **Scaling Equation**

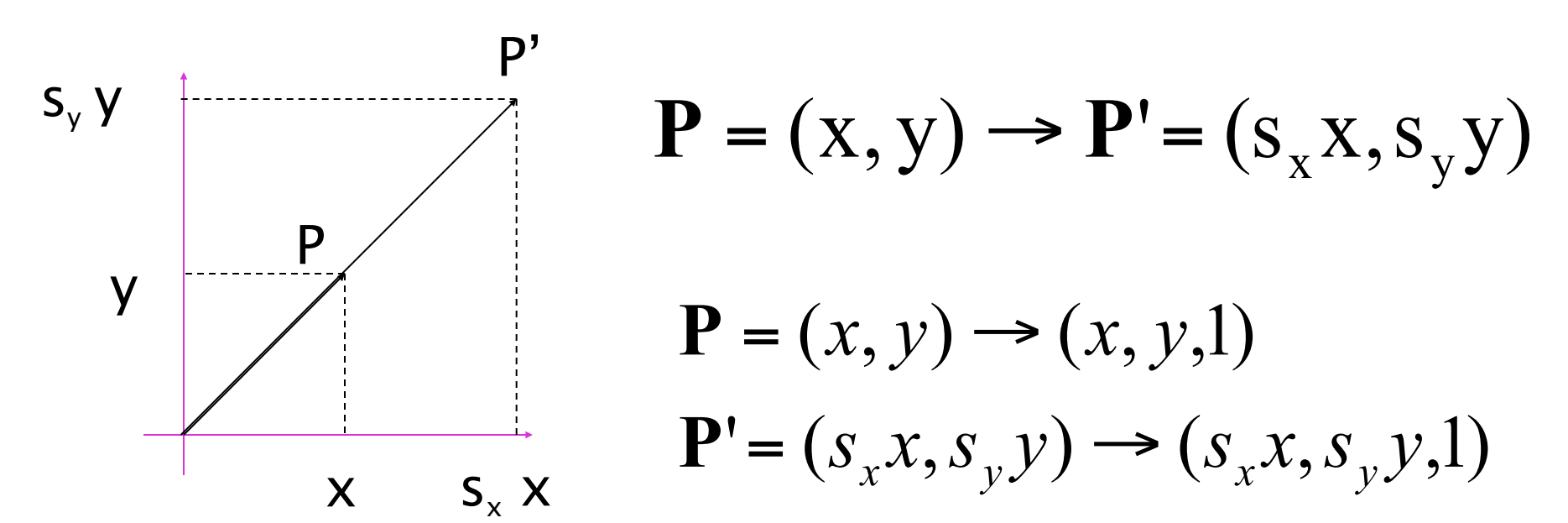

$$
\mathbf{P'} \rightarrow \begin{bmatrix} S_x x \\ S_y y \\ 1 \end{bmatrix} = \begin{bmatrix} S_x & 0 & 0 \\ 0 & S_y & 0 \\ 0 & 0 & 1 \end{bmatrix} \cdot \begin{bmatrix} x \\ y \\ 1 \end{bmatrix} = \begin{bmatrix} \mathbf{S'} & \mathbf{0} \\ \mathbf{0} & \mathbf{1} \end{bmatrix} \cdot \mathbf{P} = \mathbf{S} \cdot \mathbf{P}
$$

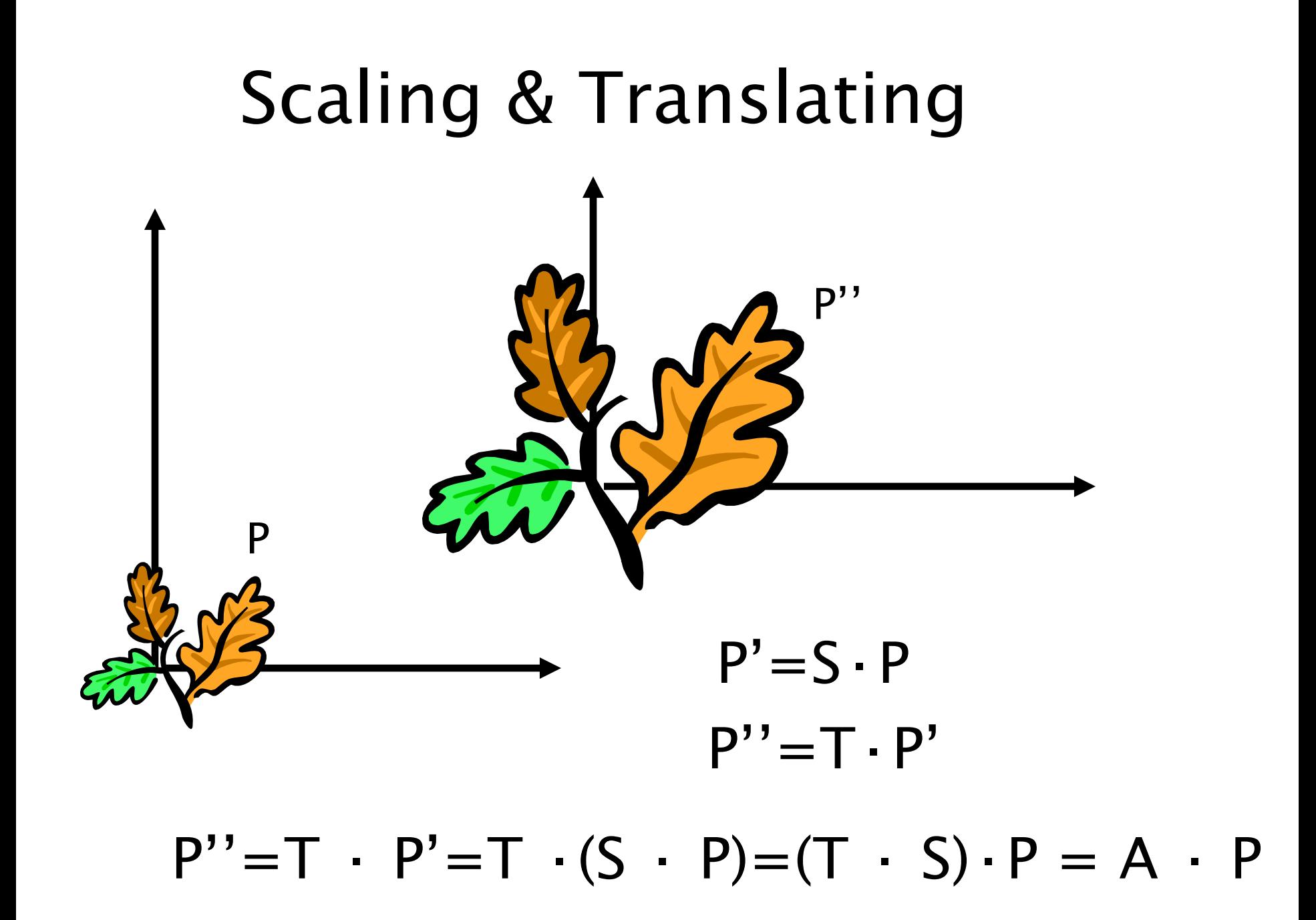

#### Scaling & Translating

$$
\mathbf{P}'' = \mathbf{T} \cdot \mathbf{S} \cdot \mathbf{P} = \begin{bmatrix} 1 & 0 & t_x \\ 0 & 1 & t_y \\ 0 & 0 & 1 \end{bmatrix} \cdot \begin{bmatrix} s_x & 0 & 0 \\ 0 & s_y & 0 \\ 0 & 0 & 1 \end{bmatrix} \begin{bmatrix} x \\ y \\ z \end{bmatrix} = \begin{bmatrix} s_x & 0 & t_x \\ 0 & s_y & t_y \\ 0 & 0 & 1 \end{bmatrix} \begin{bmatrix} x \\ y \\ z \end{bmatrix} = \begin{bmatrix} s_x x + t_x \\ s_y y + t_y \\ 1 \end{bmatrix}
$$

## Translating & Scaling = Scaling & Translating ?

$$
\mathbf{P}''' = \mathbf{T} \cdot \mathbf{S} \cdot \mathbf{P} = \begin{bmatrix} 1 & 0 & t_x \\ 0 & 1 & t_y \\ 0 & 0 & 1 \end{bmatrix} \begin{bmatrix} s_x & 0 & 0 \\ 0 & s_y & 0 \\ 0 & 0 & 1 \end{bmatrix} \begin{bmatrix} x \\ y \\ 1 \end{bmatrix} = \begin{bmatrix} s_x & 0 & t_x \\ 0 & s_y & t_y \\ 0 & 0 & 1 \end{bmatrix} \begin{bmatrix} x \\ y \\ 1 \end{bmatrix} = \begin{bmatrix} s_x x + t_x \\ s_y y + t_y \\ 1 \end{bmatrix}
$$

$$
\mathbf{P}''' = \mathbf{S} \cdot \mathbf{T} \cdot \mathbf{P} = \begin{bmatrix} s_x & 0 & 0 \\ 0 & s_y & 0 \\ 0 & 0 & 1 \end{bmatrix} \begin{bmatrix} 1 & 0 & t_x \\ 0 & 1 & t_y \\ 0 & 0 & 1 \end{bmatrix} \begin{bmatrix} x \\ y \\ 1 \end{bmatrix} =
$$

$$
= \begin{bmatrix} s_x & 0 & s_x t_x \\ 0 & s_y & s_y t_y \\ 0 & 0 & 1 \end{bmatrix} \begin{bmatrix} x \\ y \\ z \end{bmatrix} = \begin{bmatrix} s_x x + s_x t_x \\ s_y y + s_y t_y \\ 1 \end{bmatrix}
$$

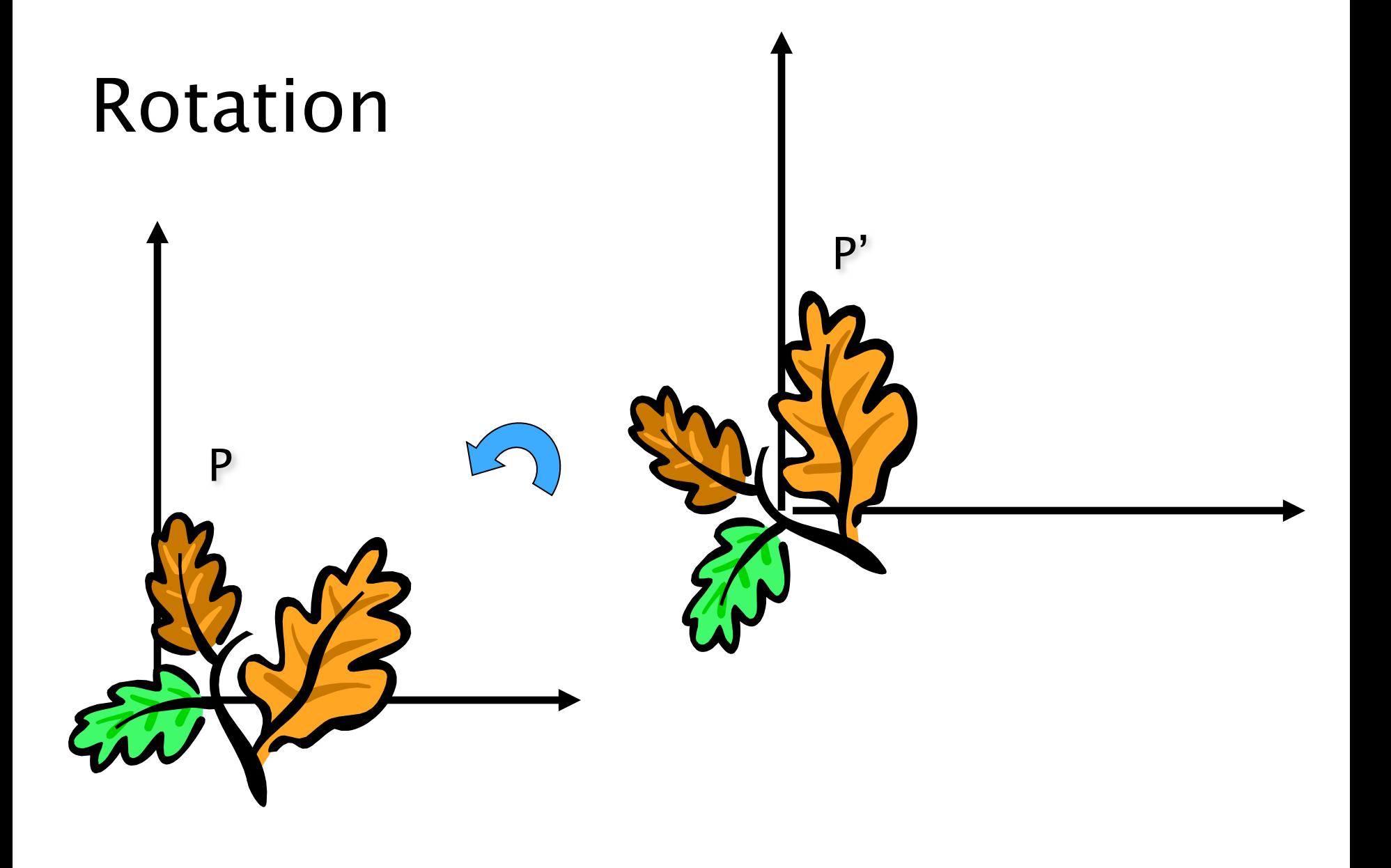

#### Rotation Equations

Counter-clockwise rotation by an angle  $\theta$ 

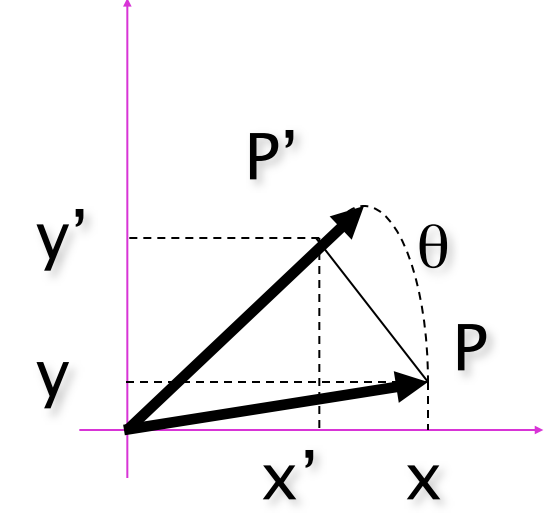

$$
x' = \cos \theta \ x - \sin \theta \ y
$$
  

$$
y' = \cos \theta \ y + \sin \theta \ x
$$

$$
\begin{bmatrix} x' \\ y' \end{bmatrix} = \begin{bmatrix} \cos \theta & -\sin \theta \\ \sin \theta & \cos \theta \end{bmatrix} \begin{bmatrix} x \\ y \end{bmatrix}
$$

 $P' = R P$ 

#### Degrees of Freedom

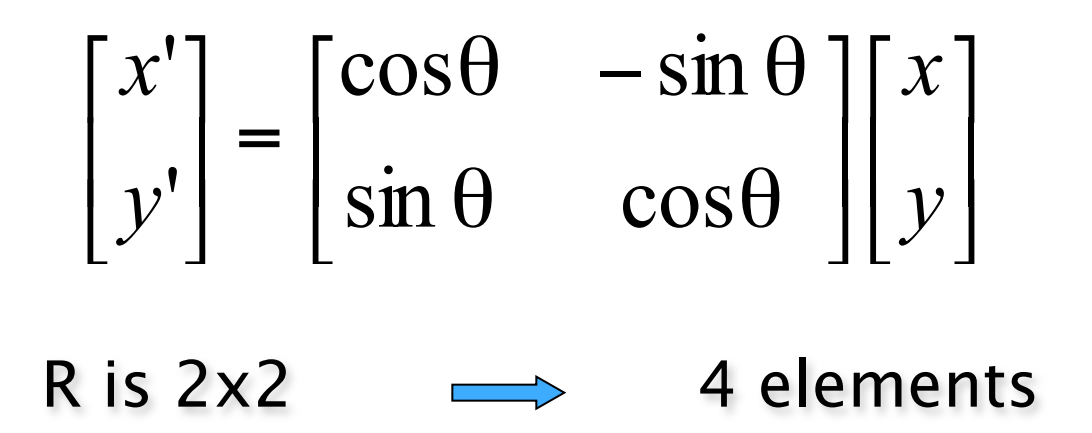

Note: R belongs to the category of normal matrices and satisfies many interesting properties:

> $R \cdot R^T = R^T \cdot R = I$  $det(\mathbf{R}) = 1$

Rotation+ Scaling +Translation  $P' = (T R S) P$ 

$$
\mathbf{P}' = \mathbf{T} \cdot \mathbf{R} \cdot \mathbf{S} \cdot \mathbf{P} = \begin{bmatrix} 1 & 0 & t_x \\ 0 & 1 & t_y \\ 0 & 0 & 1 \end{bmatrix} \begin{bmatrix} \cos \theta & -\sin \theta & 0 \\ \sin \theta & \cos \theta & 0 \\ 0 & 0 & 1 \end{bmatrix} \begin{bmatrix} s_x & 0 & 0 \\ 0 & s_y & 0 \\ 0 & 0 & 1 \end{bmatrix} \begin{bmatrix} x \\ y \\ z \end{bmatrix} = \begin{bmatrix} \cos \theta & -\sin \theta & t_x \\ \sin \theta & \cos \theta & t_y \\ 0 & 0 & 1 \end{bmatrix} \begin{bmatrix} s_x & 0 & 0 \\ 0 & s_y & 0 \\ 0 & 0 & 1 \end{bmatrix} \begin{bmatrix} x \\ y \\ z \end{bmatrix} = \begin{bmatrix} f & f \\ f & g \\ g & g \end{bmatrix} \begin{bmatrix} f & f \\ g & g \\ h & h \end{bmatrix}
$$
\n
$$
= \begin{bmatrix} R' & t \\ 0 & 1 \end{bmatrix} \begin{bmatrix} S & 0 \\ 0 & 1 \end{bmatrix} \begin{bmatrix} x \\ y \\ 1 \end{bmatrix} = \begin{bmatrix} R' & 0 & 1 \\ 0 & 1 & 1 \end{bmatrix} \begin{bmatrix} x \\ y \\ 1 \end{bmatrix} = \begin{bmatrix} R' & 0 & 1 \\ 0 & 1 & 1 \end{bmatrix} \begin{bmatrix} x \\ y \\ 1 \end{bmatrix}
$$
\n
$$
= \begin{bmatrix} R' & 0 & 0 \\ 0 & 1 & 0 \end{bmatrix} \begin{bmatrix} x \\ y \\ y \\ 1 \end{bmatrix} = \begin{bmatrix} R' & 0 & 1 \\ 0 & 1 & 1 \end{bmatrix} \begin{bmatrix} x \\ y \\ y \\ 1 \end{bmatrix}
$$
\n
$$
= \begin{bmatrix} R' & 0 & 0 \\ 0 & 1 & 0 \end{bmatrix} \begin{bmatrix} x \\ y \\ y \\ z \end{bmatrix} = \begin{bmatrix} R' & 0 & 0 \\ 0 & 1 & 0 \end{bmatrix} \begin{bmatrix} x \\ y \\ y \\ z \end{bmatrix} = \begin{bmatrix} R' & 0 & 0 \\ 0 & 1 & 0 \end{bmatrix} \begin{bmatrix} x \\ y \\ z \end{bmatrix} = \
$$

- -Isometries
- -Similarities
- -Affinity
- -Projective

Isometries: [Euclideans]

$$
\begin{bmatrix} x' \\ y' \\ 1 \end{bmatrix} = \begin{bmatrix} R & t \\ 0 & 1 \end{bmatrix} \begin{bmatrix} x \\ y \\ 1 \end{bmatrix} = H_e \begin{bmatrix} x \\ y \\ 1 \end{bmatrix}
$$

- Preserve distance (areas)
- 3 DOF
- Regulate motion of rigid object

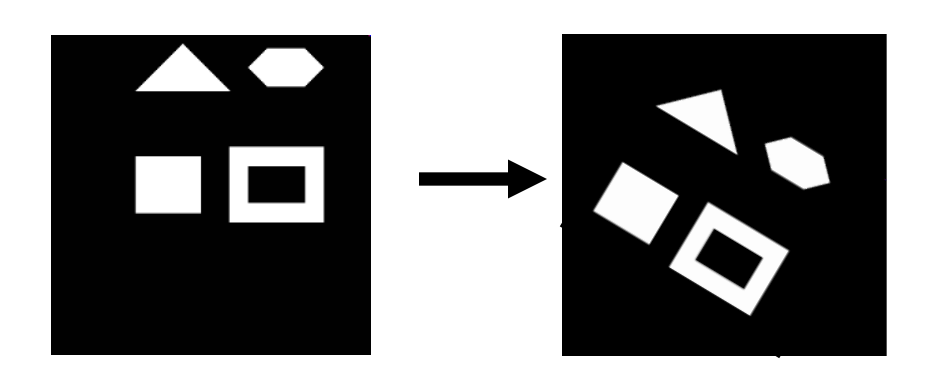

Similarities:

$$
\begin{bmatrix} x' \\ y' \\ 1 \end{bmatrix} = \begin{bmatrix} s & t \\ 0 & 1 \end{bmatrix} \begin{bmatrix} x \\ y \\ 1 \end{bmatrix} = H_s \begin{bmatrix} x \\ y \\ 1 \end{bmatrix}
$$

- Preserve
	- ratio of lengths
	- angles

 $-4$  DOF

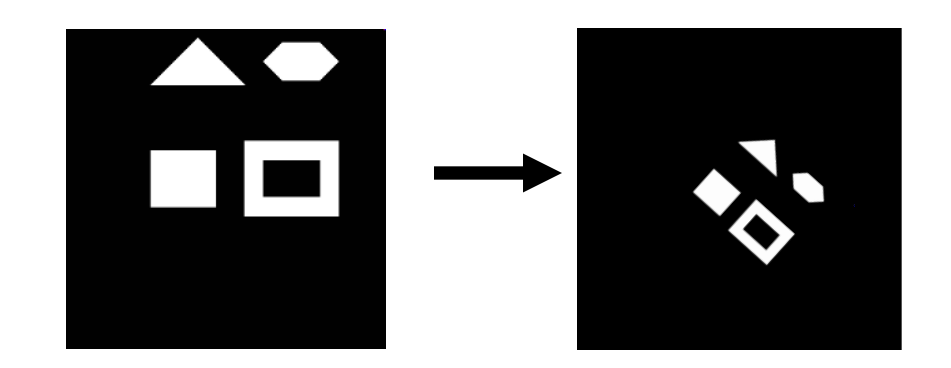

**Affinities:** 
$$
\begin{bmatrix} x' \\ y' \\ 1 \end{bmatrix} = \begin{bmatrix} A & t \\ 0 & 1 \end{bmatrix} \begin{bmatrix} x \\ y \\ 1 \end{bmatrix} = H_a \begin{bmatrix} x \\ y \\ 1 \end{bmatrix}
$$

$$
A = \begin{bmatrix} a_{11} & a_{12} \\ a_{21} & a_{22} \end{bmatrix} = R(\theta) \cdot R(-\phi) \cdot D \cdot R(\phi) \quad D = \begin{bmatrix} s_x & 0 \\ 0 & s_y \end{bmatrix}
$$

$$
\sum_{i=1}^{n} \frac{1}{i} \sum_{i=1}^{n} \frac{1}{i} \sum_{j=1}^{n} \frac{1}{j} \frac{1}{j} \frac
$$

#### Affinities:

$$
\begin{bmatrix} x' \\ y' \\ 1 \end{bmatrix} = \begin{bmatrix} A & t \\ 0 & 1 \end{bmatrix} \begin{bmatrix} x \\ y \\ 1 \end{bmatrix} = H_a \begin{bmatrix} x \\ y \\ 1 \end{bmatrix}
$$

$$
A = \begin{bmatrix} a_{11} & a_{12} \\ a_{21} & a_{22} \end{bmatrix} = R(\theta) \cdot R(-\phi) \cdot D \cdot R(\phi) \quad D = \begin{bmatrix} s_x & 0 \\ 0 & s_y \end{bmatrix}
$$

#### -Preserve:

- Parallel lines
- Ratio of areas
- Ratio of lengths on collinear lines
- others…

- 6 DOF

$$
\frac{1}{10} \rightarrow \frac{1}{10}
$$

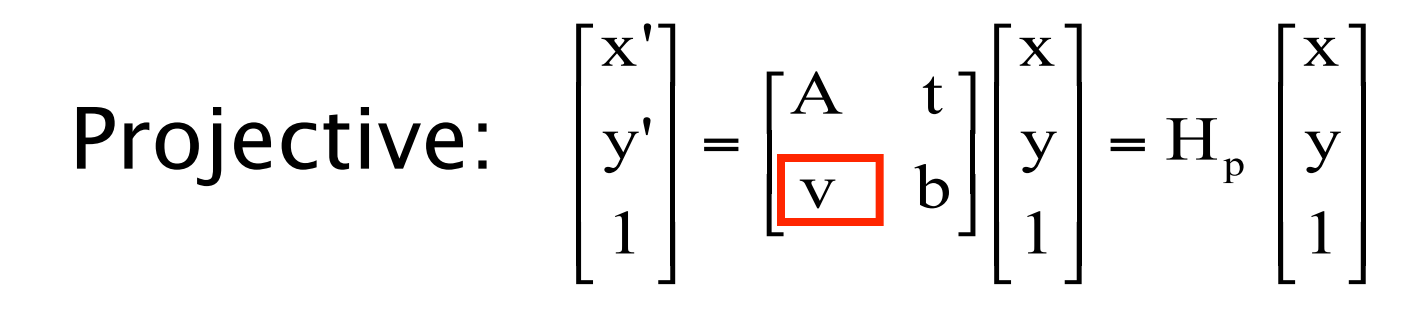

- 8 DOF
- Preserve:
	- cross ratio of 4 collinear points
	- collinearity
	- and a few others…

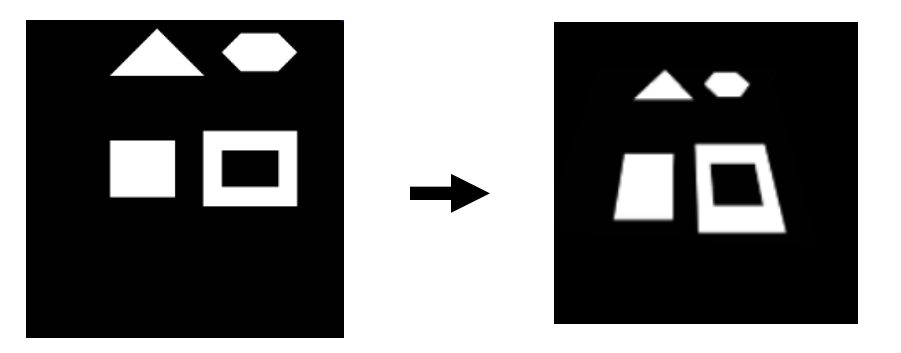

# **Eigenvalues and Eigenvectors**

• Eigen relation

#### $\mathbf{A}\mathbf{u}=\lambda\mathbf{u}$

- Matrix A acts on vector **u** and produces a scaled version of the vector.
- Eigen is a German word meaning "proper" or "specific"
- **u** is the eigenvector while  $\lambda$  is the eigenvalue.

## Eigenvalues and Eigenvectors

The eigenvalues of A are the roots of the *characteristic equation*

$$
p(\lambda) = \det(\lambda I - A) = 0
$$
  
\n
$$
\lambda_1, ..., \lambda_N \quad S = [v_1 \quad ... \quad v_N]
$$
  
\n
$$
S^{-1}AS = \Lambda = \begin{bmatrix} \lambda_1 & & & \\ & \lambda_2 & & \\ & & \ddots & \\ & & & \lambda_N \end{bmatrix}
$$
 diagonal form of matrix

Eigenvectors of A are columns of S

# Singular Value Decomposition

# **UΣVT = A**

• Where **U** and **V** are orthogonal matrices, and **Σ** is a diagonal matrix. For example:

$$
\begin{bmatrix} U & \Sigma & V^T \\ -.40 & .916 \\ .916 & .40 \end{bmatrix} \times \begin{bmatrix} 5.39 & 0 \\ 0 & 3.154 \end{bmatrix} \times \begin{bmatrix} -.05 & .999 \\ .999 & .05 \end{bmatrix} = \begin{bmatrix} 3 & -2 \\ 1 & 5 \end{bmatrix}
$$

# Singular Value decomposition

- Singular values: Non negative square roots of the eigenvalues of A<sup>t</sup>A. Denoted  $\sigma_i$ , *i*=1,...,*n*
- SVD: If  $A$  is a real  $m$  by  $n$  matrix then there exist orthogonal matrices  $\mathbf{U}$  ( $\in \mathbb{R}^{m \times m}$ ) and  $\mathbf{V}$  ( $\in \mathbb{R}^{n \times n}$ ) such that

$$
A = U \Sigma V^{-1} \qquad U^{-1}AV = \Sigma =
$$

$$
\sigma_{\rm N}
$$

 $\sigma$ ,

#### Properties of the SVD

• Suppose we know the singular values of A and we know r are non zero

$$
\sigma_l \geq \sigma_2 \geq \ldots \geq \sigma_r \geq \sigma_{r+1} = \ldots = \sigma_p = 0
$$

- $-$  Rank(**A**) = *r*.
- $-$  Null(**A**) = span $\{v_{r+1},...,v_n\}$
- $-$  Range(A)=span $\{u_1,...,u_r\}$
- $||A||_F^2 = \sigma_l^2 + \sigma_2^2 + ... + \sigma_n^2$  $||A||_2 = \sigma_I$
- *Numerical rank:* If k singular values of A are larger than a given number  $\varepsilon$ . Then the  $\varepsilon$  rank of A is k.
- Distance of a matrix of rank  $n$  from being a matrix of rank  $k = \sigma_{k+1}$

**Ann** Numerical Example  
\n
$$
\begin{bmatrix}\nU & \Sigma & \Sigma & -.57 & -.70 \\
-.39 & -.92 & .39\n\end{bmatrix}\n\times\n\begin{bmatrix}\n9.51 & 0 & 0 \\
0 & .77 & 0\n\end{bmatrix}\n\times\n\begin{bmatrix}\n-.42 & -.57 & -.70 \\
.81 & .11 & -.58 \\
.41 & -.82 & .41\n\end{bmatrix}\n=\n\begin{bmatrix}\n1 & 2 & 3 \\
4 & 5 & 6\n\end{bmatrix}
$$

- Look at how the multiplication works out, left to right:
- 

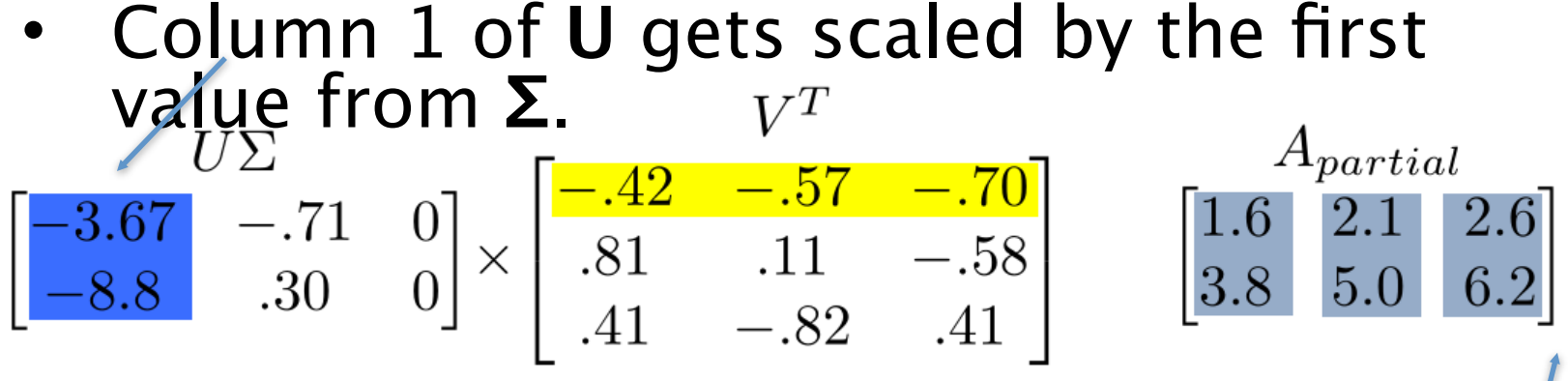

• The resulting vector gets scaled by row 1 of **VT** to produce a contribution to the columns of **<sup>A</sup>**

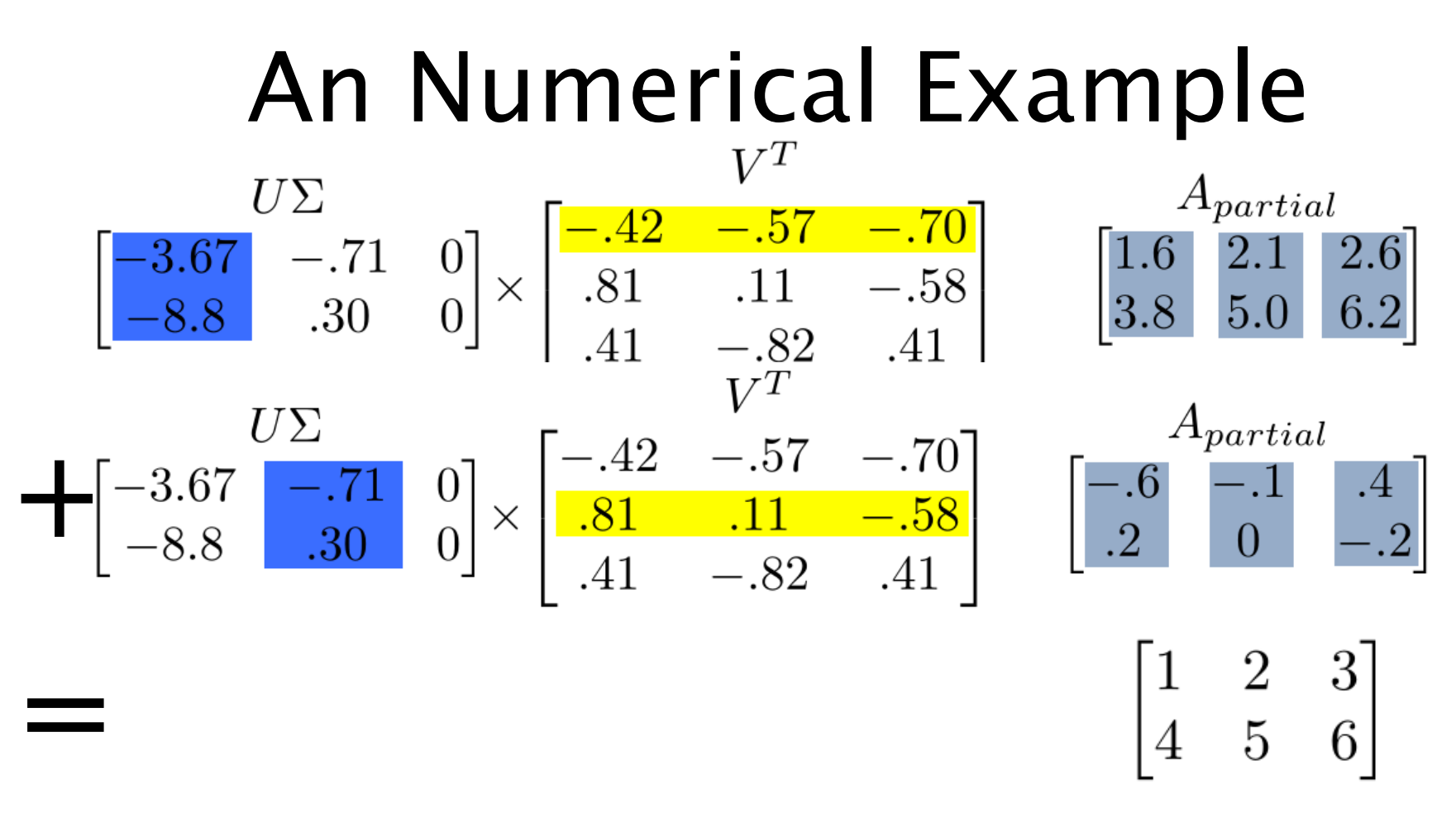

• Each product of (column i of **U**)**·**(value i from **Σ**)**·**(row i of **VT**) produces a

An Numerical Example $\begin{bmatrix} U & \Sigma & V^1 \\ -.39 & -.92 \\ -.92 & .39 \end{bmatrix} \times \begin{bmatrix} 9.51 & 0 & 0 \\ 0 & .77 & 0 \end{bmatrix} \times \begin{bmatrix} -.42 & -.57 & -.70 \\ .81 & .11 & -.58 \\ .41 & -.82 & .41 \end{bmatrix} = \begin{bmatrix} 1 & 2 & 3 \\ 4 & 5 & 6 \end{bmatrix}$ 

We can look at **Σ** to see that the first column has a large efect

while the second column has a much smaller efect in this example

# SVD Applications

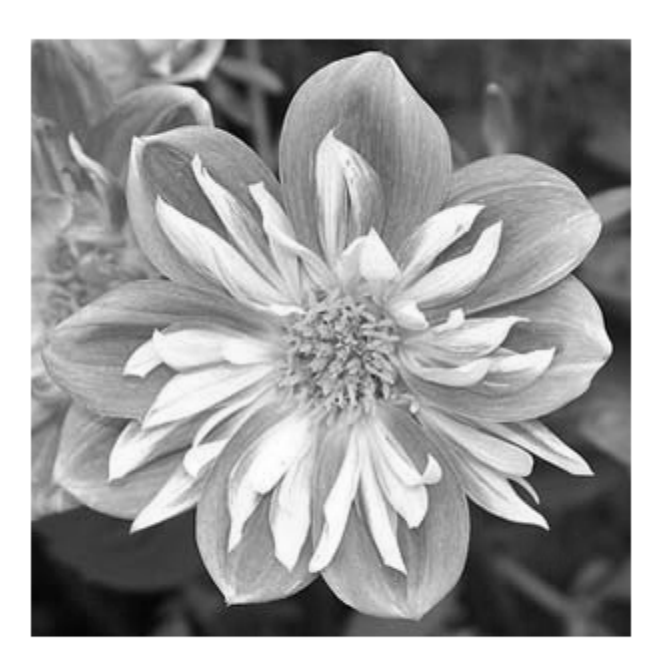

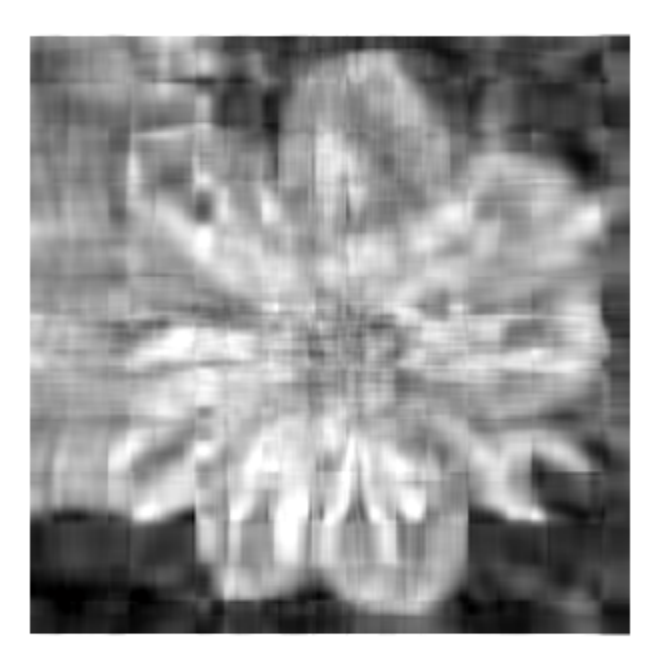

- For this image, using **only the first 10** of 300 singular values produces a recognizable reconstruction
- So, SVD can be used for image compression

# Principal Component Analysis

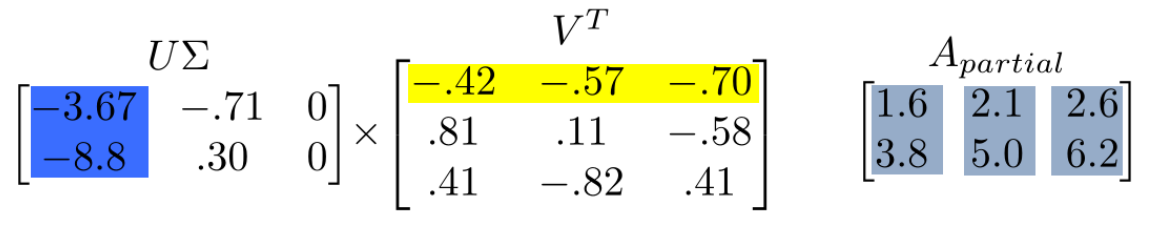

- Remember, columns of **U** are the Principal Components of the data: the major patterns that can be added to produce the columns of the original matrix
- One use of this is to construct a matrix where each column is a separate data sample
- Run SVD on that matrix, and look at the first few columns of **U** to see patterns that are common among the columns
- This is called Principal Component Analysis (or PCA) of the data samples

# Principal Component Analysis

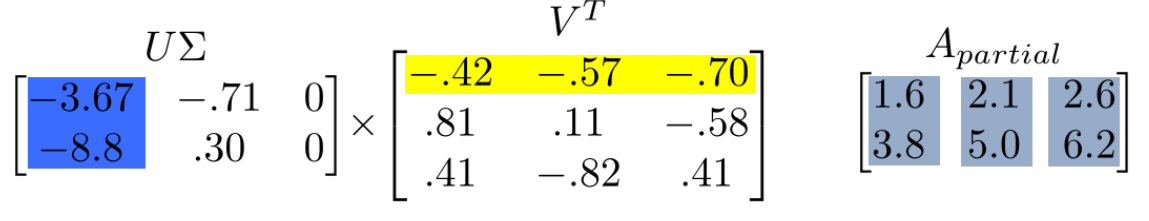

- Often, raw data samples have a lot of redundancy and patterns
- PCA can allow you to represent data samples as weights on the principal components, rather than using the original raw form of the data
- By representing each sample as just those weights, you can represent just the "meat" of what's different between samples.
- This minimal representation makes machine learning and other algorithms much more efficient

#### Why is it useful?

- Square matrix may be singular due to round-off errors. Can compute a "regularized" solution  ${\bf x} = {\bf A}^{-1} {\bf b} = ({\bf U} \Sigma {\bf V}^{\dagger})^{-1} {\bf b} = \sum_{i=1}^{n} \frac{{\bf u}_{i}^{i} {\bf b}}{\sigma} {\bf v}_{i}$
- If  $\sigma$  is small (vanishes) the solution "blows up"
- Given a tolerance  $\varepsilon$  we can determine a solution that is "closest" to the solution of the original equation, but that<br>does not "blow up"  $\mathbf{x}_r = \sum_{i=1}^k \frac{\mathbf{u}_i' \mathbf{b}}{\sigma_i} \mathbf{v}_i \qquad \sigma_k > \varepsilon, \ \sigma_{k+1} \leq \varepsilon$
- Least squares solution is the x that satisfies  $A^t A x = A^t b$
- can be effectively solved using SVD

#### **HW 0.1:** Compute eigenvalues and eigenvectors of the following transformations

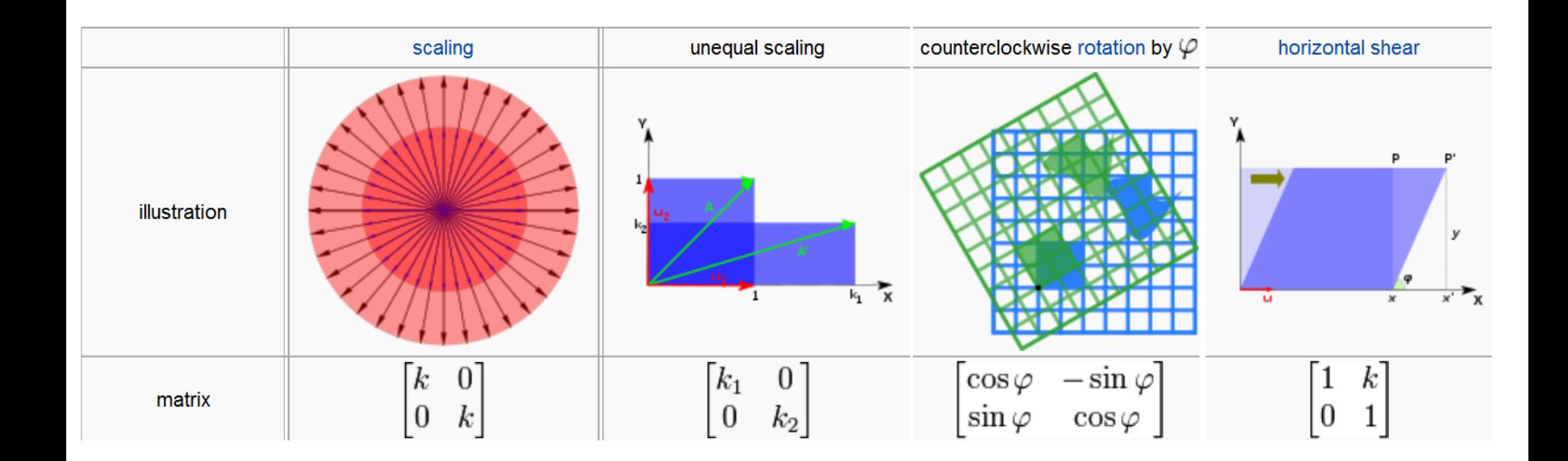